# Concurrent Programming in Java

February 14, 2011

[CSE 6490A](#page-0-0)

B

<span id="page-0-0"></span> $2990$ 

Develop a Java class called Printer that implements Runnable and prints the thread's name 1000 times.

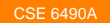

 $\mathcal{A} \equiv \mathcal{F} \rightarrow \mathcal{A} \stackrel{\mathcal{B}}{\Longrightarrow} \mathcal{A} \stackrel{\mathcal{B}}{\Longrightarrow} \mathcal{A} \stackrel{\mathcal{B}}{\Longrightarrow} \mathcal{F}$ 

Þ

 $2990$ 

}

```
public class Printer implements Runnable
{
   public void run()
   {
      final int NUMBER = 1000;
      for (int i = 0; i < NUMBER; i++){
         System.out.println(...);
      }
   }
```
イロト イ何 トイヨ トイヨ ト

 $2990$ 

G.

The Thread has a name, but in this case Printer is not a Thread. How do we get the name of the Thread?

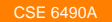

 $\mathcal{A} \equiv \mathcal{F} \rightarrow \mathcal{A} \stackrel{\mathcal{B}}{\Longrightarrow} \mathcal{A} \stackrel{\mathcal{B}}{\Longrightarrow} \mathcal{A} \stackrel{\mathcal{B}}{\Longrightarrow} \mathcal{F}$ 

э  $200$ 

The Thread has a name, but in this case Printer is not a Thread. How do we get the name of the Thread?

#### Answer

Thread.currentThread().getName()

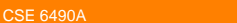

イロメ イ何メ イヨメ イヨメ

э  $200$ 

Develop an app that creates two Printers with names 1 and 2 and run them concurrently.

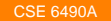

イロト イ何 トイヨ トイヨ ト

B

 $QQ$ 

```
public class PrinterTest
{
   public static void main(String[] args)
   {
      new Thread(new Printer(), "1").start();
      new Thread(new Printer(), "2").start();
   }
}
```
イロト イ何 トイヨ トイヨ ト

 $2990$ 

## The Java class library contains the class java.util.concurrent.Semaphore.

The method acquire represents the P-operation and the method release represents the V-operation.

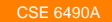

∢ ロ ▶ ( 伊 ) ( ミ ) ( ヨ )

 $\Omega$ 

The readers and writers problem, due to Courtois, Heymans and Parnas, is another classical concurrency problem. It models access to a database. There are many competing threads wishing to read from and write to the database. It is acceptable to have multiple threads reading at the same time, but if one thread is writing then no other thread may either read or write. The problem is how do you program the reader and writer threads?

**≮ロト ⊀何ト ⊀ ヨト ⊀ ヨト** 

int readers  $= 0$ ; semaphore mutex  $= 1$ ; semaphore token = 1;

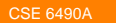

 $\mathbf{A} \equiv \mathbf{I} + \mathbf{A} \mathbf{B} + \mathbf{A} \mathbf{B} + \mathbf{A} \mathbf{B} + \mathbf{A}$ 

÷.  $2Q$ 

```
P( mutex ) ;
readers ++;
if (readers == 1)
  P( token ) ;
V( mutex ) ;
read
P( mutex ) ;
readers −−;
if (readers == 0)
  V( token ) ;
V( mutex ) ;
```
 $\mathcal{A} \equiv \mathcal{F} \rightarrow \mathcal{A} \stackrel{\mathcal{B}}{\Longrightarrow} \mathcal{A} \stackrel{\mathcal{B}}{\Longrightarrow} \mathcal{A} \stackrel{\mathcal{B}}{\Longrightarrow} \mathcal{F}$ 

B

 $QQ$ 

```
P( token ) ;
write
V( token ) ;
```
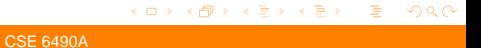